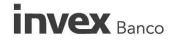

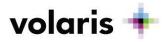

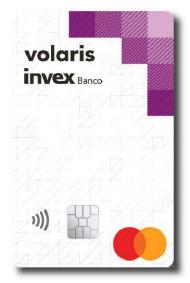

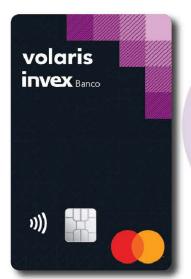

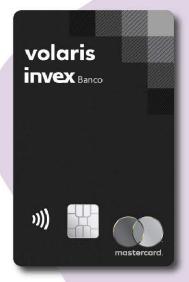

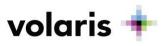

## Guide for checking your balance or purchasing a plane ticket with your Volaris eWallet.

1. Go to <u>volaris.com</u> and log in at the top right with the username and password used to register the card.

| volaris 🕈                        |                                                       | English / \$ MXN 💌                                           | • JAMIE                  |
|----------------------------------|-------------------------------------------------------|--------------------------------------------------------------|--------------------------|
| Flights Packages My trips Check- | in Flight Status                                      | Your travel guide Destinations 🔮 Pro                         | motions Privacy and Help |
| Round Trip One way               |                                                       | FLEXIBILITY<br>Combo<br>Add unlimited<br>flight changes      |                          |
| Mexico city (All                 | ,<br>Select your destination                          | Travel from August t                                         | to October 20211         |
| Departure<br>Wed, Aug 17, 2022   | Sat, Aug 20, 2022                                     | Travel to Mexico or<br>Central America starting at<br>\$100* | starting at \$5999       |
| Passengers<br>1 Adult            | Have a Promocode? (optional)<br>View available promos | USD, one way                                                 | MXN, one way             |
| Search fli                       | -                                                     | Purchase: Jun-22-21   Travel: Aug                            | 01.21 to Oct.31.21       |
| Secure payments                  |                                                       |                                                              |                          |

2. Check the amount available in your Volaris eWallet after signing in at the top right of the page.

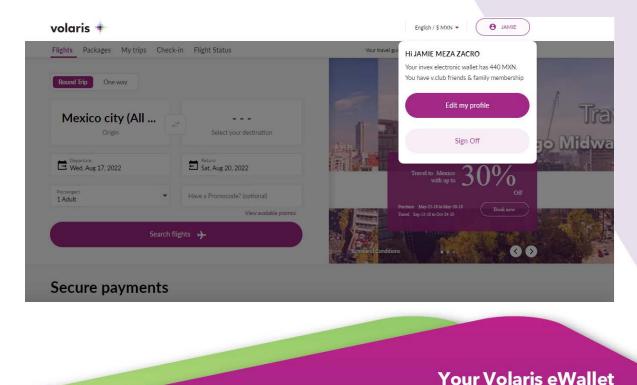

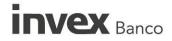

3. Start your ticket purchase by selecting your origin, destination, travel date, and number of passengers.

volaris

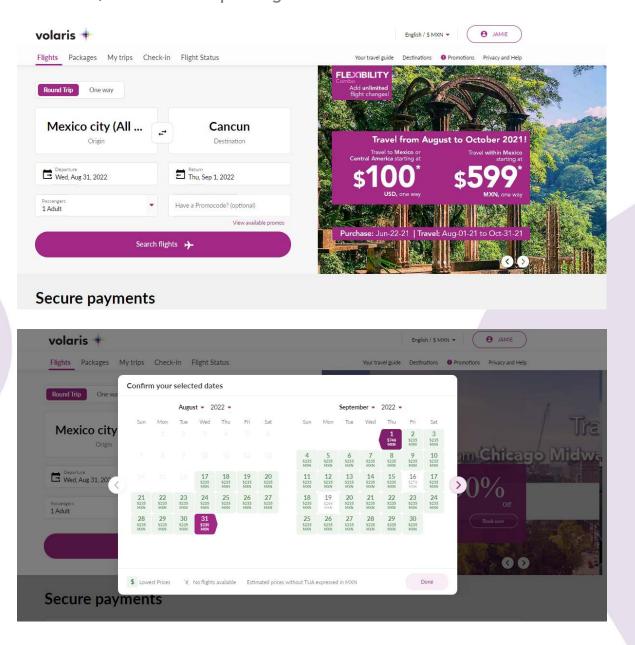

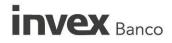

4. Select the fare type (Basic, Classic, Plus). If you have an active v.club membership or you are a Volaris INVEX 2.0 card holder, which has the Individual v.club membership benefit, you may select that fare. Otherwise, you may get it in the next step.

volaris

|                                                                                                    | lights in the 🌔                                                           | 9 500                                | O Cuttomer& Payment                                                                                 | Cont                                                                                                    |                                                                                                    | Your reservatio       |   |
|----------------------------------------------------------------------------------------------------|---------------------------------------------------------------------------|--------------------------------------|----------------------------------------------------------------------------------------------------|----------------------------------------------------------------------------------------------------|----------------------------------------------------------------------------------------------------|-----------------------|---|
|                                                                                                    |                                                                           |                                      |                                                                                                    |                                                                                                    |                                                                                                    |                       |   |
| The shown prices a                                                                                                    | e per passenger; yo                                                       | u must cover the Airr                | port Use Fee (TUA) know                                                                             | its cost in the next ste                                                                                                    | p 🕑                                                                                                    | Passengers<br>1 Adult | - |
| Choose you<br>Mexico City (All airp                                                                                   | I <b>r departu</b><br>orts) to Cancun                                     | re flight                            | 9                                                                                                   | Modify Search                                                                                                    | In Price Chart                                                                                                    |                       |   |
| Sunday                                                                                                    | Monday<br>Aug 29, 2022<br>\$235 MXN                                       | Tuesday<br>Aug 30, 2022<br>\$235 MXN | Wednesday         Thurs           Aug 31, 2022         Sep 1, 3           \$235 MXN         \$235 I | 2022 Sep 2, 2022                                                                                                    | Saturday<br>Sep 3, 2022 ><br>\$235 MXN                                                                                                    |                       |   |
| Sorted by: Recommen                                                                                                   | ded 👻                                                                     |                                      | Res                                                                                                 | gular prices                                                                                                    | v.club prices ()                                                                                                    |                       |   |
| 6:29 AM<br>Mexico City<br>(AICM)<br>V4 216 Operated by Volar                                                          | 2h 21min<br>Non-stop                                                      | <b>.</b> 8:5                         |                                                                                                    | <u>ы.003 мхн</u><br>792 мхн                                                                                                    | A ceats left in this fare<br>5838-MXN<br>\$653 MXN                                                                                                    |                       |   |
|                                                                                                    |                                                                           |                                      |                                                                                                    | ~                                                                                                    | ×                                                                                                    |                       |   |
| 7:49 AM<br>Mexico City<br>(AICM)<br>Y4 714 Operated by Volar                                                          | 2h 21min<br>Non-stop                                                      | <b>1</b> 0:1                         |                                                                                                    | <sup>5388 мхн</sup><br>264 мхн                                                                                                    | \$169 MXN                                                                                                    |                       |   |
| <u>.</u>                                                                                                    |                                                                           |                                      |                                                                                                    | ·                                                                                                    |                                                                                                    |                       |   |
| Ordenar por: Recomen                                                                                                  | dado 👻                                                                    |                                      |                                                                                                    | ¿Ya tienes una cuenta v                                                                                                    |                                                                                                    | ×                     |   |
|                                                                                                    |                                                                           |                                      |                                                                                                    | Únete a v.club y                                                                                                    | disfruta de los                                                                                                    |                       |   |
| 2:10 PM •                                                                                                    | 2h 1ár<br>Sin esci                                                        |                                      |                                                                                                    | bene                                                                                                    | ficios                                                                                                    |                       |   |
|                                                                                                    | Sin esci                                                                  |                                      |                                                                                                    | <ul> <li>v. con los mejores p<br/>vuelos y formas de</li> <li>v. ahorrando hasta</li> </ul>                                                                                                    | recios en todos los                                                                                                    |                       |   |
| 2:10 PM .                                                                                                    | Sin esci<br>: México<br>2h 21r<br>Sin esci                                | v.clu                                | ıb                                                                                                  | <ul> <li>v. con los mejores p<br/>vuelos y formas de</li> <li>v. ahorrando hasta<br/>en cada vuelo</li> <li>v. con promociones<br/>jueves.</li> </ul>                                                                                                    | recios en todos los<br>volar.<br>\$500 MXN (\$25 USD)<br>exclusivas todos los                                                                                                    |                       |   |
| 2:10 PM .                                                                                                    | Sin esci<br>: México<br>2h 21r<br>Sin esci                                | V.ClU<br>Viajando al<br>precio       | 1b<br>mejor                                                                                         | <ul> <li>v. con los mejores p<br/>vuelos y formas de</li> <li>v. ahorrando hasta<br/>en cada vuelo</li> <li>v. con promociones</li> </ul>                                                                                                    | recios en todos los<br>volar.<br>\$500 MXN (\$25 USD)<br>exclusivas todos los<br>v Familia, los niños<br>farifa de Uso de                                                                         |                       |   |
| 2:10 PM            V4 882 Operado por Velar            3:14 PM            V4 722 Operado por Velar            5:01 PM | Sin esc<br>Millico<br>2 h 21r<br>Sin esc<br>2 h 21r<br>Sin esc<br>Sin esc | Viajando al                          | 1b<br>mejor                                                                                         | <ul> <li>v. con los mejores p<br/>vuelos y formas de</li> <li>v. ahorrando hasta<br/>en cada vuelo</li> <li>v. con promociones<br/>jueves.</li> <li>Con v.club Amigos<br/>pagan solo la UTA (</li> </ul>                                                    | recios en todos los<br>volar.<br>5500 MXN (\$25 USD)<br>exclusivas todos los<br>r Familia, los niños<br>farriá de Uso de<br>los y condiciones<br>esfa Individual<br>N / Mes*                      |                       |   |
| 2:10 PM .<br>V4 862 Operado por Voler<br>3:14 PM .<br>V4 772 Operado por Voler                                        | Sin esc<br>Millico<br>2 h 21r<br>Sin esc<br>2 h 21r<br>Sin esc<br>Sin esc | Viajando al                          | 1b<br>mejor                                                                                         | <ul> <li>v. con los mejores p<br/>vuelos y formas de<br/>v. ahorrando hasta<br/>en cada vuelo</li> <li>v. con promociones<br/>jueves.</li> <li>Con v.club Amigos<br/>pagan solo la UTA<br/>Aeropuerto). Términ</li> <li>v.club Membre<br/>\$8 MX</li> </ul> | recios en todos los<br>volar.<br>5500 MXN (\$25 USD)<br>exclusivas todos los<br>ramita, los niños<br>Tarifa de Uso de<br>los y condiciones<br>esía Individual<br>N / Mes <sup>*</sup><br>N / Año) |                       |   |

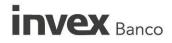

5. Once the flight is selected, you may add 22 lb extra for your carry-on baggage, checked baggage, and the combos that best meet your needs. Remember that if you pay for more than half of your reservation with your Volaris INVEX eWallet or with your Volaris INVEX Card, you get exclusive baggage benefits. Volaris INVEX baggage benefits cannot be combined with fare benefits. For more information, visit our <u>Volaris INVEX Credit Cards section</u>.

With Vuela Basic

volaris

Cards 0, 1 and 2: 1 checked bag of 55 lbs

With Vuela Classic

Cards 0, 1 and 2: 1 checked bag of 55 lbs

With Vuela Plus

- Card 0: 1 checked bag of 55 lbs
- Cards 1 and 2: 1 checked bag of 77 lbs

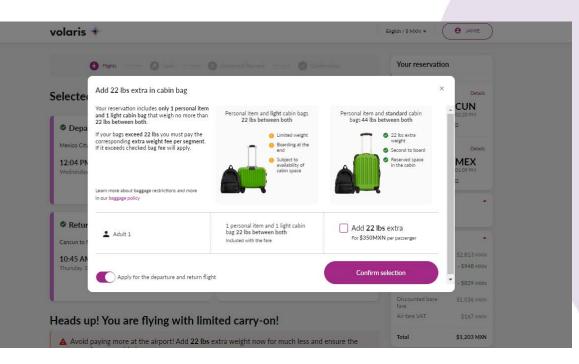

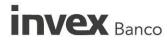

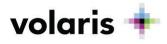

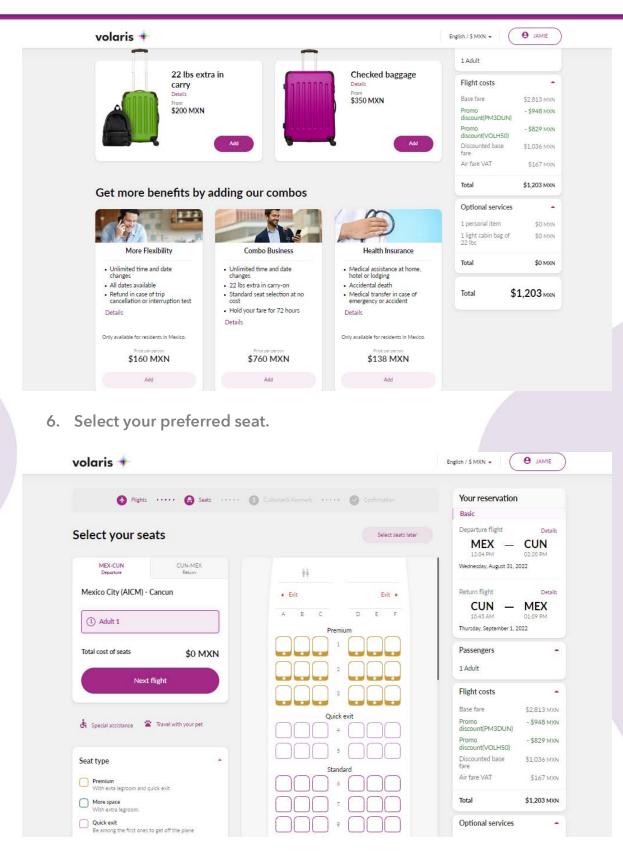

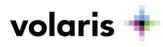

7. The customer details will be pre-filled with the card owner's information. If you choose a Basic, Classic, or Plus fare, the details may be edited. If you select a v.club fare, the details will be locked and cannot be edited, as membership only applies to the owner for Volaris INVEX 2.0 card holders.

| 🚱 Flights ••••• 😝 Seats ••••• 🚯 Customer& Payment ••••• 🧭 Confirmation |                                                                                                    |                                                                             | Your reservation<br>Basic                                                      |                            |
|------------------------------------------------------------------------|----------------------------------------------------------------------------------------------------|-----------------------------------------------------------------------------|--------------------------------------------------------------------------------|----------------------------|
| Customer and payment information                                       |                                                                                                    |                                                                             |                                                                                | stails                     |
| Customer                                                               | Adult 1 Primary Customer                                                                                                    | Last name                                                                   | 12:04 PM 02:20 PM<br>Wednesday, August 31, 2022                                |                            |
| 1 Adult 1                                                              | Date of birth G                                                                                                    | ender                                                                       | Return flight De<br>CUN — MEX<br>10-45 AM 01-09 PM                             |                            |
|                                                                        | Day Month Year (<br>17 Aug 1974 (                                                                                                    | 🔵 Male 🚺 Female                                                             | 10:45 AM 01:09 PM<br>Thursday, September 1, 2022                               |                            |
|                                                                        | Nationality 👻                                                                                                    |                                                                             | Passengers<br>1 Adult                                                          | -                          |
|                                                                        | Do you need assistance getting your<br>boarding pass?                                                                                                    |                                                                             | Flight costs Base fare \$2,813                                                 | MON                        |
|                                                                        | Com                                                                                                    | inue to Contact details                                                     | Promo - \$948<br>discount(PM3DUN) - \$948<br>Promo - \$829<br>discount(VOLH50) | MXN                        |
|                                                                        | Contact details<br>We will notify you about any changes in your                                                                                                    | itinerary or flight status                                                  | Discounted base \$1,036<br>fare<br>Air fare VAT \$167                          |                            |
|                                                                        | Use primary customer name                                                                                                    |                                                                             | Total \$1,203<br>Optional services                                             | MXN                        |
|                                                                        |                                                                                                    |                                                                             |                                                                                |                            |
| volaris 🕈                                                              | The state of the state of the s |                                                                             | English / \$ MXN +<br>discount(PM3DUN)                                         | • JAMIE                    |
| Customer                                                               | Contact details<br>We will notify you about any changes i<br>Use primary customer name                                                                                                    | n your itinerary or flight status.                                          | Promo<br>discount(VOLH50)<br>Discounted base<br>fare                           | - \$829 MXN<br>\$1,036 MXN |
| Adult 1                                                                | ose primary customer name                                                                                                    |                                                                             | Air fare VAT                                                                   | \$167 MXN                  |
|                                                                        | First name                                                                                                    | Last name                                                                   | Total                                                                          | \$1,203 MXN                |
|                                                                        | Email                                                                                                    | Verify email                                                                | Optional services                                                              | \$0 MXN                    |
|                                                                        | Phone Number                                                                                                    | Receive updates on your flight via                                          | 1 light cabin bag of 22 lbs                                                    | \$0 MXN                    |
|                                                                        | MX +52 • Number                                                                                                    | Whatsapp (\$0 MXN)                                                          | Total                                                                          | \$0 MXN                    |
|                                                                        | I accept the use of my personal c<br>information for operational use a                                                                                                    | lata and the storage of all the passenger<br>ccording to the Privacy Notice | rs Airport use fee<br>(TUA)                                                    | \$830 MXN                  |
|                                                                        | I want to receive the best promo<br>declare I am 18 years old or olde                                                                                                    | tions and discounts from Volaris and I                                      | Total                                                                          | \$830 MXN                  |

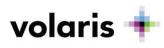

8. Select the payment method "Use INVEX eCredit".

| lect your paymen | t method                                                                 |                                                                                                    |       | discount(PM3DUN)<br>Promo<br>discount(VOLH50)     | - \$829 MXN                                    |
|------------------|--------------------------------------------------------------------------|----------------------------------------------------------------------------------------------------|-------|---------------------------------------------------|------------------------------------------------|
| ayment methods   | Available INVEX eCredit amount<br>\$440 MXN<br>Use it before it expires! | Use INVEX eCredit                                                                                                    |       | Discounted base<br>fare<br>Air fare VAT<br>Total  | \$1,036 MXN<br>\$167 MXN<br><b>\$1,203 MXN</b> |
| Pay in cash      | Enter your card details                                                  |                                                                                                    |       | Optional services                                 |                                                |
| PayPal           | Card Number                                                              | Month • Year •                                                                                                    | cvv   | 1 personal item<br>1 light cabin bag of<br>22 lbs | \$0 MXN<br>\$0 MXN                             |
| + More options   | Pay with an additional card                                              |                                                                                                    |       | Total                                             | \$0 MXN                                        |
|                  | Protec                                                                   | ct your trip from unexpe                                                                                                    | cted  | TUA<br>Airport use fee<br>(TUA)<br>Total          | \$830 MXN<br>\$830 MXN                         |
|                  | For only<br>Bagg                                                         | *\$198 MXN per person.<br>tage loss for up to \$9,500 MXN<br>ical expenses for up to \$190,00<br>cancelation for up to \$19,000 h | 0 MXN | Total                                             | \$2,033 mxn                                    |
|                  |                                                                          | es, I want to protect my trip for<br>IXN                                                                                          | \$198 |                                                   |                                                |

9. You will see the total amount available in the wallet, which you can apply to this reservation. If you prefer to apply a lesser amount or keep it the same, manually edit "Amount to pay with your INVEX eCredit". The option to pay by credit card will appear below if the total cost needs to be supplemented with a second payment method.

| elect your payme    | nt mothod                                             |                            | discount(PM3DUN)                        |             |
|---------------------|-------------------------------------------------------|----------------------------|-----------------------------------------|-------------|
| elect your payme    | nt method                                             |                            | Promo<br>discount(VOLH50)               | - \$829 MXN |
| Payment methods     | Balance of your INVEX electronic wallet: \$4          | 40 MXN                     | Discounted base<br>fare<br>Air fare VAT | \$1,036 MXN |
|                     |                                                       |                            | Air fare VAI                            | \$167 MXN   |
| Debit / credit card | Total flight costs                                    | \$2033 MXN                 | Total                                   | \$1,203 MXN |
| Pay in cash         | Amount to pay with your INVEX eCredit                 | \$440 MXN Apply            | Optional services                       | -           |
|                     |                                                       |                            | 1 personal item                         | \$0 MXN     |
| PayPal              | Total payable by credit or debit card                 | \$1593 MXN                 | 1 light cabin bag of<br>22 lbs          | \$0 MXN     |
| + More options      | Pay for your base fare additional services and taxes. |                            | Total                                   | \$0 MXN     |
|                     | there is a pending payment it must be completed wi    | th a debit or credit card. | TUA                                     | -           |
|                     | Enter your card details                               | Enter your card details    |                                         | \$830 MXN   |
|                     |                                                       | piration Date              | Total                                   | \$830 MXN   |
|                     | Card Number                                           | Month 💌 Year 💌 CVV         |                                         |             |

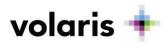

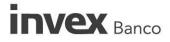

## 10. Fill out the necessary details.

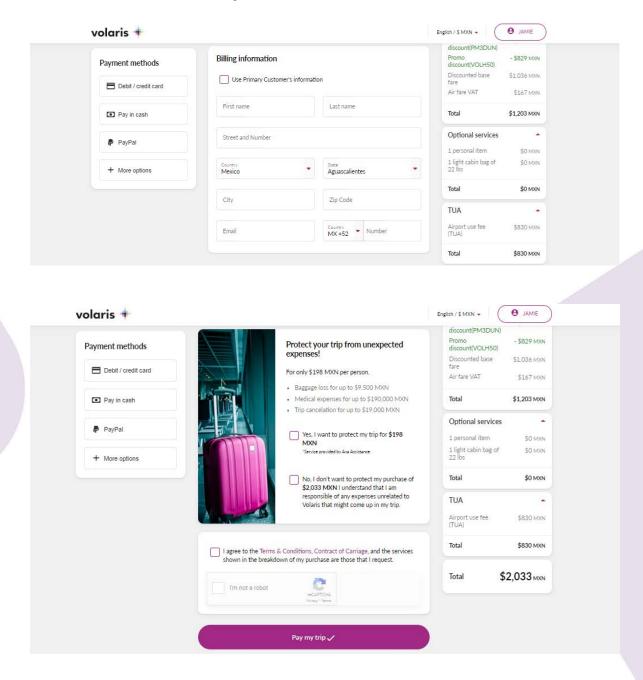

**Your Volaris eWallet** 

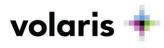

11.Click "Pay my trip" to confirm your purchase and get the reservation code. You're all set for your trip!

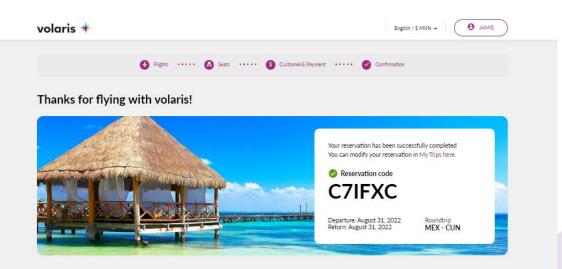

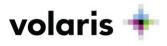

## Your Volaris INVEX eWallet

Here is a recap on how to check your balance or purchase a plane ticket with your Volaris eWallet:

- 1. Go to <u>volaris.com</u> and log in at the top right with the username and password used to register the card.
- 2. Check the amount available in your Volaris eWallet after signing in at the top right of the page.
- 3. Start your ticket purchase by selecting your origin, destination, travel date, and number of passengers.
- 4. Select the fare type (Basic, Classic, Plus). If you have an active v.club membership or you are a Volaris INVEX 2.0 card holder, which has the Individual v.club membership benefit, you may select that fare.
- 5. Once the flight is selected, you may add 22 lb extra for your carry-on baggage, checked baggage, and the combos that best meet your needs.

Remember that if you pay for more than half of your reservation with your Volaris INVEX eWallet or with your Volaris INVEX Card, you get exclusive baggage benefits. Volaris INVEX baggage benefits cannot be combined with fare benefits. For more information, visit our <u>Volaris INVEX Credit Cards</u> <u>section</u>.

With Vuela Basic

Cards 0, 1 and 2: 1 checked bag of 55 lbs

With Vuela Classic

Cards 0, 1 and 2: 1 checked bag of 55 lbs

With Vuela Plus

- Card 0: 1 checked bag of 55 lbs
- Cards 1 and 2: 1 checked bag of 77 lbs

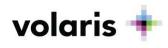

- 6. Select your preferred seat.
- 7. The customer details will be pre-filled with the card owner's information. If you choose a Basic, Classic, or Plus fare, the details may be edited. If you select a v.club fare, the details will be locked and cannot be edited, as membership only applies to the owner for Volaris INVEX 2.0 card holders.
- 8. Select the payment method "Use INVEX eCredit".
- 9. You will see the total amount available in the wallet, which you can apply to this reservation. If you prefer to apply a lesser amount or keep it the same, manually edit "Amount to pay with your INVEX eCredit". The option to pay by credit card will appear below if the total cost needs to be supplemented with a second payment method.
- 10. Fill out the necessary details.
- 11.Click "Pay my trip" to confirm your purchase and get the reservation code. You're all set for your trip!

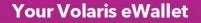